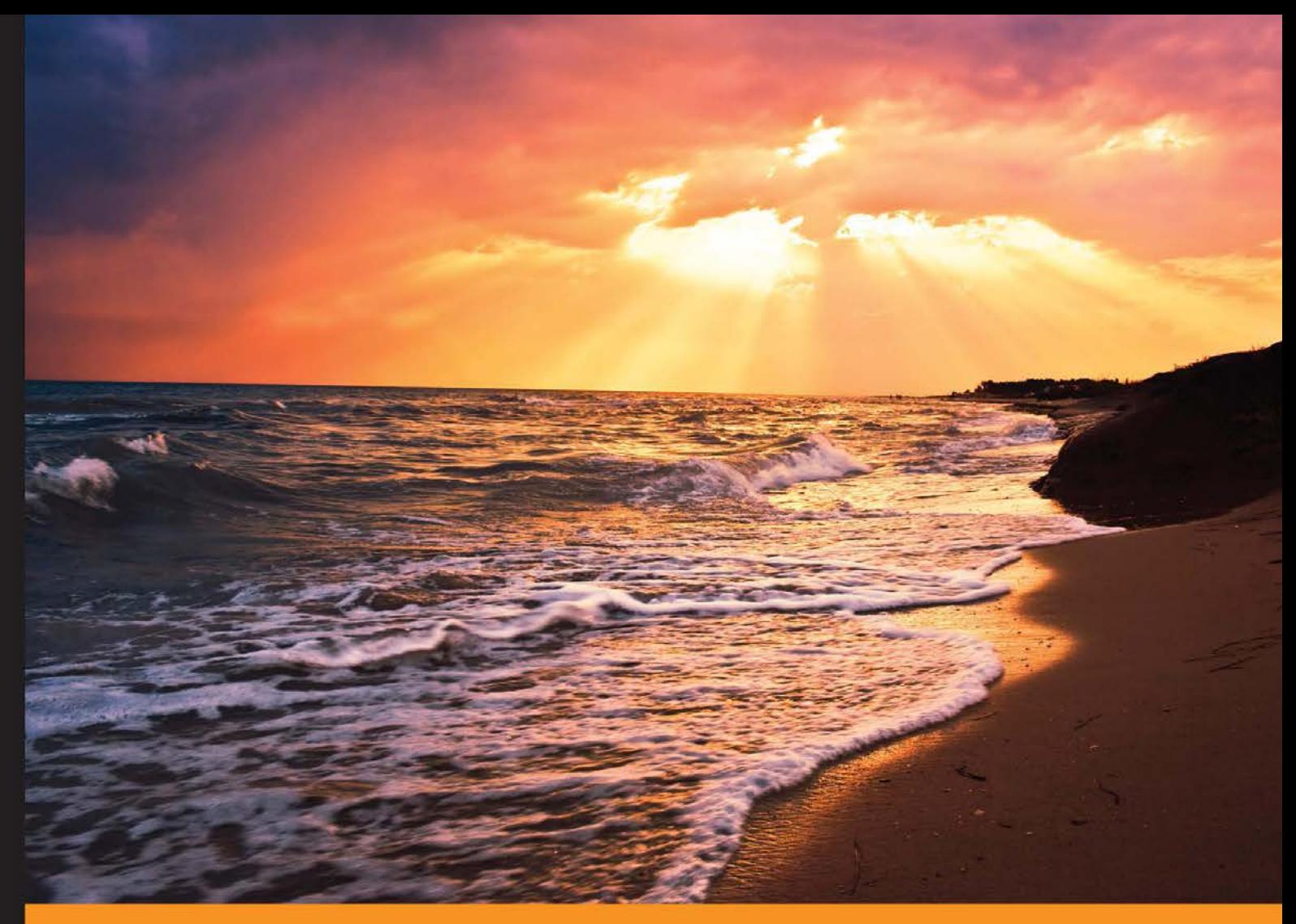

Community Experience Distilled

# **Articulate Storyline Essentials**

Discover Articulate Storyline's ability to enhance your e-learning by allowing you to create engaging and interactive stories

**Ashley Chiasson** 

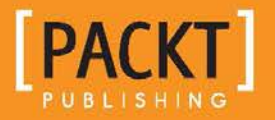

# Articulate Storyline Essentials

Discover Articulate Storyline's ability to enhance your e-learning by allowing you to create engaging and interactive stories

**Ashley Chiasson**

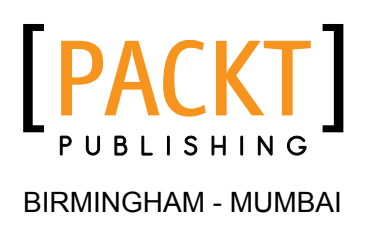

#### Articulate Storyline Essentials

Copyright © 2015 Packt Publishing

All rights reserved. No part of this book may be reproduced, stored in a retrieval system, or transmitted in any form or by any means, without the prior written permission of the publisher, except in the case of brief quotations embedded in critical articles or reviews.

Every effort has been made in the preparation of this book to ensure the accuracy of the information presented. However, the information contained in this book is sold without warranty, either express or implied. Neither the author, nor Packt Publishing, and its dealers and distributors will be held liable for any damages caused or alleged to be caused directly or indirectly by this book.

Packt Publishing has endeavored to provide trademark information about all of the companies and products mentioned in this book by the appropriate use of capitals. However, Packt Publishing cannot guarantee the accuracy of this information.

First published: March 2015

Production reference: 1050315

Published by Packt Publishing Ltd. Livery Place 35 Livery Street Birmingham B3 2PB, UK.

ISBN 978-1-78439-207-9

<www.packtpub.com>

# **Credits**

**Author** Ashley Chiasson **Project Coordinator** Judie Jose

#### **Reviewers**

Asma Shaikh Farhaan Shaikh Amit Kumar Soni Helen Tyson

**Commissioning Editor** Edward Bowkett

**Acquisition Editor** Rebecca Youé

**Content Development Editor** Sriram Neelakantan

**Technical Editor** Subin Cherian

#### **Copy Editors**

Karuna Narayanan Laxmi Subramanian

#### **Proofreaders** Simran Bhogal Paul Hindle

**Indexer** Monica Ajmera Mehta

**Production Coordinator** Arvindkumar Gupta

**Cover Work** Arvindkumar Gupta

# About the Author

**Ashley Chiasson** is an instructional designer and consultant with nearly a decade of experience developing high-quality e-learning solutions for various clients. She holds a master's of education (post-secondary studies) and a bachelor of arts (linguistics and psychology). In addition to being a small business owner, Ashley works for Mount Saint Vincent University, Canada, as their resident instructional developer. As a self-proclaimed ambassador of the Articulate software, Ashley truly believes that the only thing standing between you and your ability to create engaging and interactive e-learning projects is your imagination.

With a strong belief of creating her own professional freedom, Ashley has become a successful entrepreneur, working hard to find a place for herself in the big world of e-learning. She works hard to ensure that her clients are satisfied, because without them, entrepreneurship would be a lonely place.

This book is the first of many for Ashley, and she has thoroughly enjoyed the learning experience and has been able to add "published author" to her resume.

You can follow Ashley on Twitter (@amdchiasson) or find out more about her through her website (<http://ashleychiasson.com>).

> I would first like to thank my husband, Joe, for his support, patience, and tolerance of my long-standing habit of procrastinating. Secondly, I would like to thank my parents for not pressuring me to become an over-achiever in my youth and for always supporting me. Without my editors, this book would have never gotten finished, and without the foreword of Amy Poehler's *Yes Please*, *Dey Street Books,* this book would have taken a lot longer to write. Finally, I want to thank Articulate for building such an awesome product and for letting me make it my muse, and the Articulate E-Learning Heroes Community for helping me grow as an e-learning professional.

# About the Reviewers

**Asma Shaikh** is a human capital consultant with a keen interest in e-learning tools and technology. She has 7 years of experience, the majority of which is in learning and development. She has worked on various e-learning tools and is passionate about creating a new form of learning to capture user attention with minimalistic efforts.

**Farhaan Shaikh** graduated with a degree in computer engineering from the University of Mumbai. His final year project, a standalone learning environment that made course materials available for anyone connected on a local network, piqued his interests in using technology to train people using a combination of online tutorials and assessments.

He is currently working with a leading provider of corporate training solutions that helps its clients to identify training needs for their employees and develops learning solutions that can be deployed on client workstations to train its workforce.

Although *Articulate Storyline Essentials* is the first book on which Farhaan has worked as a technical reviewer, his journey with Packt Publishing goes far back. He has worked as a technical editor for Packt Publishing and has helped with the production of two other books—*Microsoft System Center 2012 Configuration Manager: Administration Cookbook* and *Piwik Web Analytics Essentials*.

I would like to thank my colleagues who were very understanding, helpful, and flexible about the timely delivery of my work, as my time was split between commitments at work and meeting the tight production schedules of this book. Also, it was fun to bounce around ideas about the kind of topics that can and cannot go into a book such as this, which aims to give a broad overview of the kind of functionalities that a developer might expect to be available when creating learning courses using Storyline.

**Amit Kumar Soni** is a dynamic professional with over 6 years of experience in instructional design and e-learning training delivery. He has remarkable experience in producing graphics and animation to support e-learning, training material, and design content. He is a creative guy, proficient with graphics tools (Adobe Photoshop and Illustrator) and authoring tools (Storyline and Captivate) to develop interactive multimedia learning courses.

Currently, he is working with an American MNC, who works with cloud technology (Salesforce, Workday, and Cornerstone). Previously, he was working with an Indian MNC, Larsen & Toubro, as an assistant manager. He received outstanding feedback during his one-year onsite experience working with a Japanese company in Yokohama, Japan.

He is a Microsoft Certified Professional and also holds a certification in Advance Instructional Design from Symbiosis, Pune. He received his bachelor's of engineering in computer science in 2008 and postgraduate diploma in marketing/HR in 2011. He has also been the recipient of the Innovative Trainer Award, 2013, from ISTD, Vadodara, India.

He is a web geek, performing all activities using the resources available on the Internet. He loves to learn new technology and skills. He has his own personal website for writing blogs on social networking sites. In addition to blogging, he enjoys taking photos and reading self-help books as a hobby. He is also a part of an NGO, SGI (Japan). He currently resides in Jaipur, India, with his wonderful wife, Deepty Verma. You can reach him on his website, <amitksoni.com>.

**Helen Tyson** is an experienced trainer of instructional designer and e-learning developer. She has been involved in training for over 15 years, focusing specifically on e-learning since 2006. She has worked in a variety of industries, including telecommunications, e-mail order retail, financial services, and clinical software production.

After using several other content development software packages, Helen found Articulate Studio in 2009 and has not looked back since then. This led her to take part in the very first Articulate Certified Training course held in the UK for Articulate Studio.

Currently, Helen is an e-learning consultant and the lead trainer for Omniplex Ltd., a company that provides a comprehensive range of e-learning solutions to customers across the UK, Europe, North America, and Asia. Omniplex is the only Articulate Certified Training Partner in the UK and Ireland, and a large part of Helen's role is to deliver the Articulate Certified Program for Storyline, Studio, and Instructional Design.

In addition to training, she also manages a team of trainers, works on content development projects, course consultancy, and implements LMS portals. She has previously reviewed *Learning Articulate Storyline*, *Packt Publishing*, by Stephanie Harnett.

# www.PacktPub.com

#### **Support files, eBooks, discount offers, and more**

For support files and downloads related to your book, please visit <www.PacktPub.com>.

Did you know that Packt offers eBook versions of every book published, with PDF and ePub files available? You can upgrade to the eBook version at www. PacktPub. [com](www.PacktPub.com) and as a print book customer, you are entitled to a discount on the eBook copy. Get in touch with us at service@packtpub.com for more details.

At <www.PacktPub.com>, you can also read a collection of free technical articles, sign up for a range of free newsletters and receive exclusive discounts and offers on Packt books and eBooks.

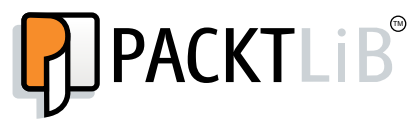

<https://www2.packtpub.com/books/subscription/packtlib>

Do you need instant solutions to your IT questions? PacktLib is Packt's online digital book library. Here, you can search, access, and read Packt's entire library of books.

#### **Why subscribe?**

- Fully searchable across every book published by Packt
- Copy and paste, print, and bookmark content
- On demand and accessible via a web browser

#### **Free access for Packt account holders**

If you have an account with Packt at www. PacktPub.com, you can use this to access PacktLib today and view 9 entirely free books. Simply use your login credentials for immediate access.

# Table of Contents

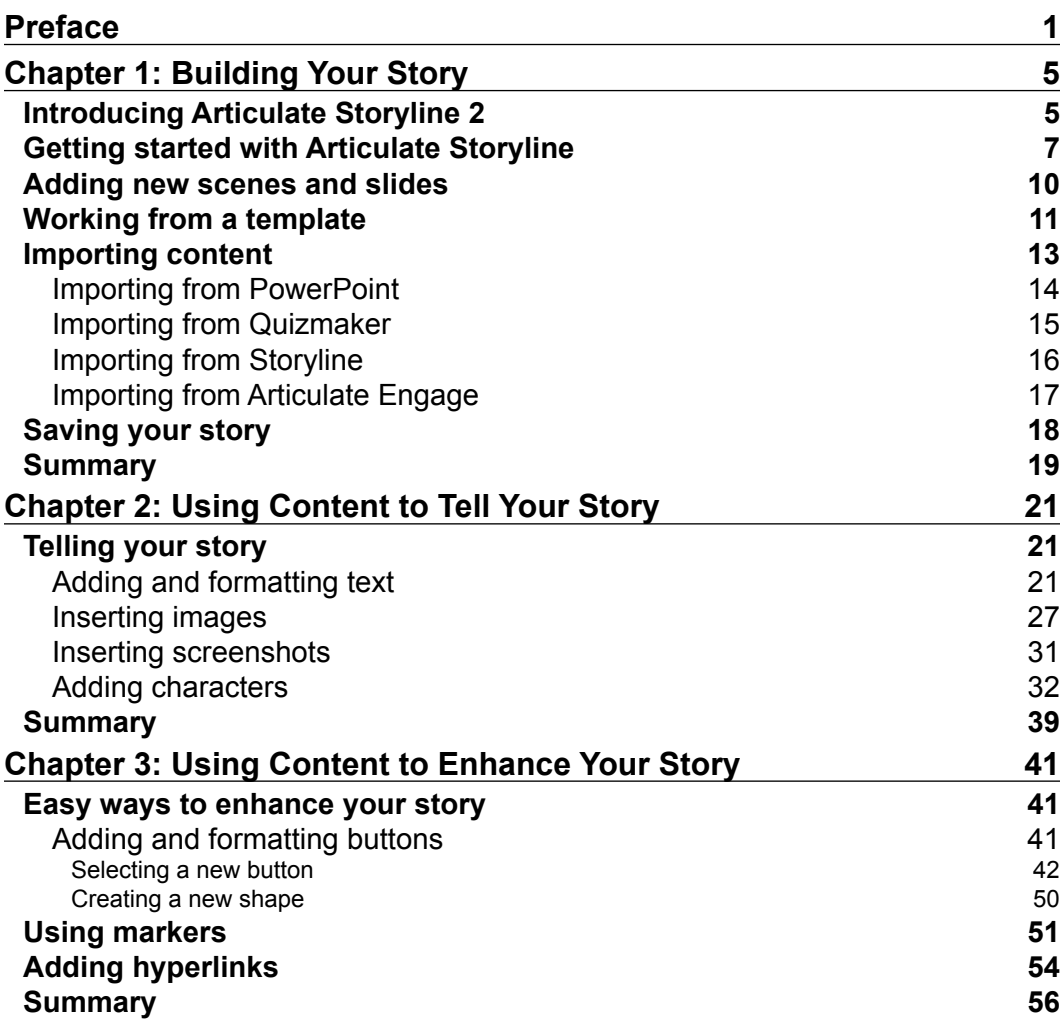

*Table of Contents*

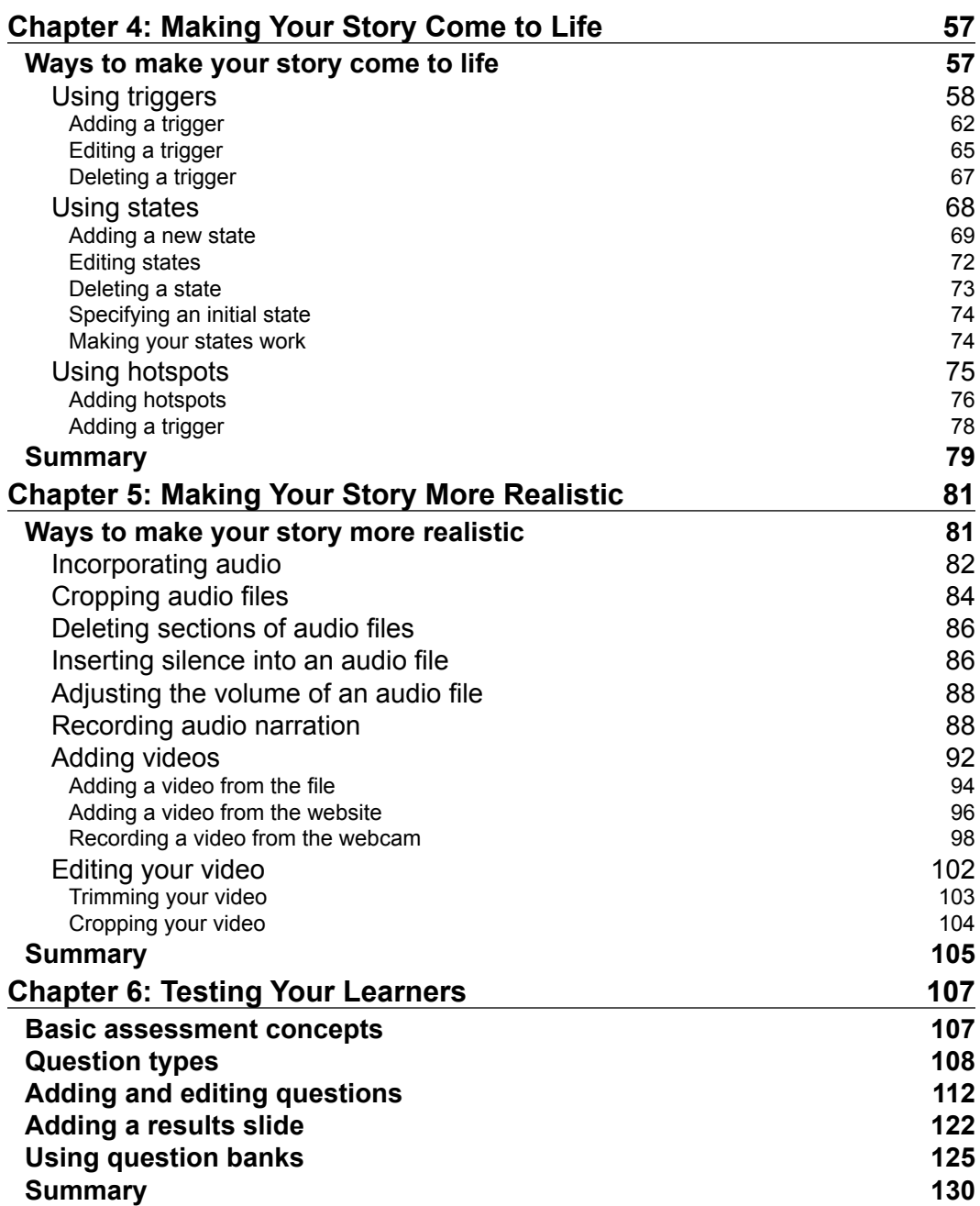

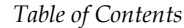

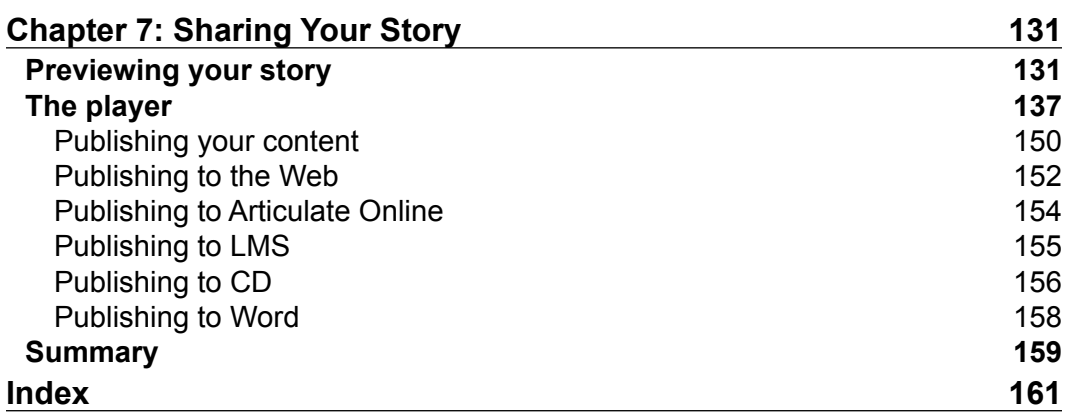

# Preface

Have you ever wondered how e-learning developers create such powerfully effective and creative learning solutions? With Articulate Storyline, you don't need to wonder anymore. Storyline is a powerful authoring tool that allows you to take your creativity to the next level and easily author your own stories. It is an e-learning authoring tool that allows you to leverage built-in development functions to quickly create interactive and engaging learning experiences.

### **What this book covers**

*Chapter 1*, *Building Your Story*, familiarizes you with the Storyline interface and teaches you how to add new scenes and slides to begin your storytelling journey.

*Chapter 2*, *Using Content to Tell Your Story*, explains how you can easily use text, images, and characters to tell your story.

*Chapter 3*, *Using Content to Enhance Your Story*, teaches you simple ways of taking your storytelling abilities to the next level by adding small amounts of interactivity throughout your story.

*Chapter 4*, *Making Your Story Come to Life*, provides you with a basis for growing your knowledge of triggers, states, and hotspot interactions to create an engaging story.

*Chapter 5*, *Making Your Story More Realistic*, explains how you can create a more realistic story through the use of audio and video features.

*Chapter 6*, *Testing Your Learners*, identifies basic assessment concepts and explains how you can easily test your learners using Storyline's built-in assessment features.

*Chapter 7*, *Sharing Your Story*, teaches you how to create a customized learning experience by modifying the Storyline default player and explains publishing options available to share your story.

*Preface*

### **What you need for this book**

To ensure you reach your full potential in following along with this book, it is recommended to have:

- An Articulate Storyline 1 or Articulate Storyline 2 license or trial
- Any amount of creativity you can muster.

Refer to Articulate's website for a full list of hardware requirements recommended for operating Articulate Storyline.

## **Who this book is for**

This book is intended for anyone and everyone interested in working within Articulate Storyline to develop engaging and practical e-learning projects. From novice users to experienced users wanting to brush up on the basics, this book lets you learn how to easily navigate Storyline to build and publish your very own story.

# **Conventions**

In this book, you will find a number of text styles that distinguish between different kinds of information. Here are some examples of these styles and an explanation of their meaning.

Code words in text, database table names, folder names, filenames, file extensions, pathnames, dummy URLs, user input, and Twitter handles are shown as follows: "This option allows you to import a previously developed Storyline project template (.storytemplate)."

**New terms** and **important words** are shown in bold. Words that you see on the screen, for example, in menus or dialog boxes, appear in the text like this: "To add a new scene, select the **New Scene** (**1**) icon from the **Home** tab."

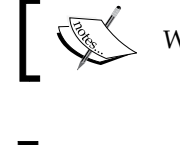

Warnings or important notes appear in a box like this.

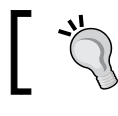

Tips and tricks appear like this.

Feedback from our readers is always welcome. Let us know what you think about this book—what you liked or disliked. Reader feedback is important for us as it helps us develop titles that you will really get the most out of.

To send us general feedback, simply e-mail feedback@packtpub.com, and mention the book's title in the subject of your message.

If there is a topic that you have expertise in and you are interested in either writing or contributing to a book, see our author guide at <www.packtpub.com/authors>.

## **Customer support**

Now that you are the proud owner of a Packt book, we have a number of things to help you to get the most from your purchase.

### **Downloading the color images of this book**

We also provide you with a PDF file that has color images of the screenshots/diagrams used in this book. The color images will help you better understand the changes in the output. You can download this file from [https://www.packtpub.com/sites/](https://www.packtpub.com/sites/ default/files/downloads/2079OT_ColorImages.pdf) [default/files/downloads/2079OT\\_ColorImages.pdf](https://www.packtpub.com/sites/ default/files/downloads/2079OT_ColorImages.pdf)[.](https://www.packtpub.com/sites/default/files/downloads/2079OT_ColorImages.pdf. )

### **Errata**

Although we have taken every care to ensure the accuracy of our content, mistakes do happen. If you find a mistake in one of our books—maybe a mistake in the text or the code—we would be grateful if you could report this to us. By doing so, you can save other readers from frustration and help us improve subsequent versions of this book. If you find any errata, please report them by visiting [http://www.packtpub.](http://www.packtpub.com/submit-errata) [com/submit-errata](http://www.packtpub.com/submit-errata), selecting your book, clicking on the Errata Submission Form link, and entering the details of your errata. Once your errata are verified, your submission will be accepted and the errata will be uploaded to our website or added to any list of existing errata under the Errata section of that title.

To view the previously submitted errata, go to [https://www.packtpub.com/books/](https://www.packtpub.com/books/content/support) [content/support](https://www.packtpub.com/books/content/support) and enter the name of the book in the search field. The required information will appear under the Errata section.

*Preface*

## **Piracy**

Piracy of copyrighted material on the Internet is an ongoing problem across all media. At Packt, we take the protection of our copyright and licenses very seriously. If you come across any illegal copies of our works in any form on the Internet, please provide us with the location address or website name immediately so that we can pursue a remedy.

Please contact us at copyright@packtpub.com with a link to the suspected pirated material.

We appreciate your help in protecting our authors and our ability to bring you valuable content.

### **Questions**

If you have a problem with any aspect of this book, you can contact us at questions@packtpub.com, and we will do our best to address the problem.

# 1 Building Your Story

Let's get you up and running with Storyline! This chapter provides all you need to know about getting started with your e-learning project.

In this chapter, we will discuss the following topics:

- Introducing Articulate Storyline 2
- Getting started with Articulate Storyline
- Navigating the Storyline interface
- Adding new scenes and slides
- Working from templates
- Importing content
- Saving your story file

### **Introducing Articulate Storyline 2**

Alright! You've installed Articulate Storyline 2, and you are either testing out the trial version or you're interested in using Storyline and want to find out how easy (or hard) it's going to be. Don't fear; I'll make things super easy for you! I can assure you that Storyline is a powerful tool that will likely address all of your e-learning development needs.